#### Introduzione a Matlab 5

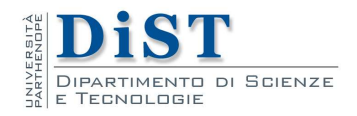

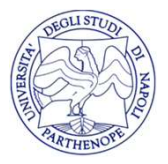

- **11 CiClO WHILE**<br>• Il costrutto WHILE viene utilizzato per ripetere più volte una<br>• o più istruzioni finchè una condizione risulta vera **Il ciclo WHILE**<br>Il costrutto WHILE viene utilizzato per ripetere più volte una o più istruzioni finchè una condizione risulta vera<br>Per questo motivo viene anche chiamato ciclo WHILE Il ciclo WHILE<br>• Il costrutto WHILE viene utilizzato per ripetere più volte una<br>• più istruzioni finchè una condizione risulta vera<br>• Per questo motivo viene anche chiamato ciclo WHILE<br>• Finchè la condizione è vera le istr
- 
- Il costrutto WHILE viene utilizzato per ripetere più volte una<br>
 Per questo motivo viene anche chiamato ciclo WHILE<br>
 Finchè la condizione è vera le istruzioni sono eseguite, per<br>
questo motivo è necessario verificare Il costrutto WHILE viene utilizzato per ripetere più volte una<br>o più istruzioni finchè una condizione risulta vera<br>Per questo motivo viene anche chiamato ciclo WHILE<br>Finchè la condizione è vera le istruzioni sono eseguite, Il costrutto WHILE viene utilizzato per ripetere più volo più istruzioni finchè una condizione risulta vera<br>Per questo motivo viene anche chiamato ciclo WHILE<br>Finchè la condizione è vera le istruzioni sono esegui<br>questo mo

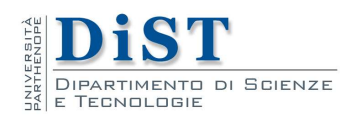

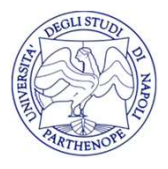

- Il ciclo WHILE<br>• La sintassi per realizzare un ciclo WHILE prevede l'utilizzo<br>della parola riservata while seguita da una condizione,<br>seguita dalle istruzioni che costituisco il corpo del ciclo ed **Il ciclo WHILE**<br>La sintassi per realizzare un ciclo WHILE prevede l'utilizzo<br>della parola riservata **while** seguita da una condizione,<br>seguita dalle istruzioni che costituisco il corpo del ciclo ed<br>infine la parola riserv **Seguita dalle istruzioni che costituisco della parola riservata while seguita da una condizione,**<br>seguita dalle istruzioni che costituisco il corpo del ciclo ed<br>infine la parola riservata **end** che chiude il ciclo<br>Lo sche **infine Infine Infine Interacts Co.**<br>
La sintassi per realizzare un ciclo WHILE prevede l'utilizzo<br>
della parola riservata **while** seguita da una condizione,<br>
seguita dalle istruzioni che costituisco il corpo del ciclo ed<br> Il ciclo WHILE<br>
• La sintassi per realizzare un ciclo WHILE prevede l'utilizzo<br>
della parola riservata **while** seguita da una condizione,<br>
seguita dalle istruzioni che costituisco il corpo del ciclo ed<br>
infine la parola ri
- while

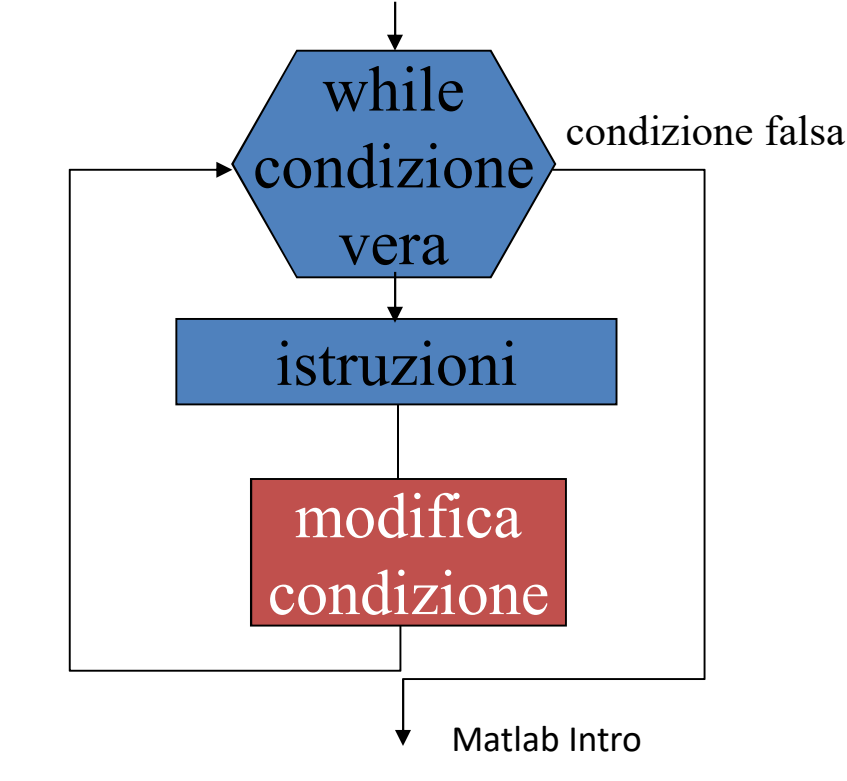

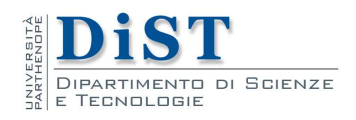

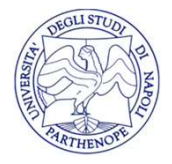

- 
- **11 Ciclo WHILE**<br>• Proviamo a realizzare un semplice ciclo while<br>• Creiamo una variabile  $i=1$  che useremo come contatore e facciamo ripetere i ciclo cinque volte **•** Proviamo a realizzare un semplice ciclo while<br>• Creiamo una variabile  $i=1$  che useremo come contatore e facciamo ripetere i ciclo cinque volte<br>• Prima iterazione:  $i=1$ ;  $i<5$  è vera;  $i=i+1=2$ **Il ciclo WHILE**<br>Proviamo a realizzare un semplice ciclo while<br>Creiamo una variabile i=1 che useremo come contatore e<br>facciamo ripetere i ciclo cinque volte<br>Prima iterazione: i=1; i<5 è vera; i=i+1=2<br>Seconda iterazione: i **•** Proviamo a realizzare un semplice ciclo while<br>
• Creiamo una variabile i=1 che useremo come contatore e<br>
facciamo ripetere i ciclo cinque volte<br>
• Prima iterazione: i=1; i<5 è vera; i=i+1=2<br>
• Seconda iterazione: i=2; **•** Proviamo a realizzare un semplice ciclo while<br>
• Creiamo una variabile i=1 che useremo come contatore e<br>
facciamo ripetere i ciclo cinque volte<br>
• Prima iterazione: i=1; i<5 è vera; i=i+1=2<br>
• Seconda iterazione: i=2; **•** Proviamo a realizzare un semplice ciclo while<br>
• Creiamo una variabile i=1 che useremo come cont<br>
facciamo ripetere i ciclo cinque volte<br>
• Prima iterazione: i=1; i<5 è vera; i=i+1=2<br>
• Seconda iterazione: i=2; i<5; i **•** Proviamo a realizzare un semplice ciclo while<br>
• Creiamo una variabile  $i=1$  che useremo come contatore e<br>
facciamo ripetere i ciclo cinque volte<br>
• Prima iterazione:  $i=1$ ;  $i<5$  è vera;  $i=i+1=2$ <br>
• Seconda iterazion
- 
- 
- 
- 

>>i=1; >>while i<5 i=i+1; end >>i i= 5 >>

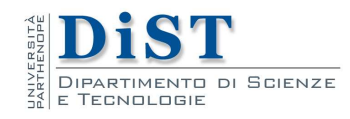

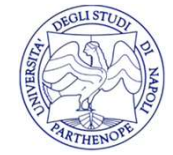

- Il CIClO WHILE<br>• Proviamo ad utilizzare il ciclo while per calcolare la somma<br>• Creiamo una variabile s che conterrà la suddetta somma, Il Ciclo WHILE<br>Proviamo ad utilizzare il ciclo while per calcolare la se<br>dei primi 10 numeri interi<br>Creiamo una variabile s che conterrà la suddetta sc<br>una variabile k=1 che useremo come contatore **i** Ciclo WHILE<br>• Proviamo ad utilizzare il ciclo while per calcolare la somma<br>dei primi 10 numeri interi<br>• Creiamo una variabile s che conterrà la suddetta somma,<br>• Prima iterazione: k=1<10; s=s+k=0+1 e k=k+1=0+1 **II CICIO WHILE**<br>Proviamo ad utilizzare il ciclo while per calcolare la somma<br>dei primi 10 numeri interi<br>Creiamo una variabile s che conterrà la suddetta somma,<br>una variabile k=1 che useremo come contatore<br>Prima iterazion **•** Proviamo ad utilizzare il ciclo while per calcolare la somma<br>dei primi 10 numeri interi<br>• Creiamo una variabile s che conterrà la suddetta somma,<br>• ma variabile k=1 che useremo come contatore<br>• Prima iterazione: k=1<1
- 
- 
- Proviamo ad utilizzare il ciclo while per calcolare la somma<br>
dei primi 10 numeri interi<br>
 Creiamo una variabile s che conterrà la suddetta somma,<br>
una variabile k=1 che useremo come contatore<br>
 Prima iterazione: k=1< Proviamo ad utilizzare il ciclo while per calcolare la somma<br>dei primi 10 numeri interi<br>Creiamo una variabile s che conterrà la suddetta somma,<br>una variabile k=1 che useremo come contatore<br>Prima iterazione: k=1<10; s=s+k= Proviamo ad utilizzare il ciclo while per calcolare<br>
dei primi 10 numeri interi<br>
Creiamo una variabile s che conterrà la suddet<br>
una variabile k=1 che useremo come contatore<br>
Prima iterazione: k=1<10; s=s+k=0+1 e k=k+1=0<br> provided that we are the content of the state of terminal ideals and variabile k=1 che useremo come contatore<br>
Prima iterazione: k=1<10; s=s+k=0+1 e k=k+1=0+1<br>
La seconda istruzione è molto importante<br>
perché modifica la
- 

 $>>k=1$  ;  $>>s=0$  : >>while k<=10  $s=s+k;$  $k=k+1$ ; end and the second second  $\vert$ >>s s= 55 and the second second second second second second second second second second second second second second s >> • Creiamo una variabile s che conterrà la suddetta somma,<br>
• Creiamo una variabile k=1 che useremo come contatore<br>
• Prima iterazione: k=1<10; s=s+k=0+1 e k=k+1=0+1<br>
• La seconda istruzione è molto importante<br>
• perché mo

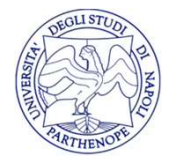

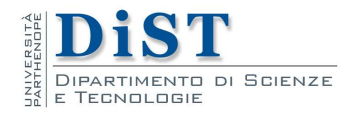

## Calcolare la precisione di macchina

**Calcolare la precisione di macchina**<br>• Usiamo il ciclo while per calcolare un numero  $x=2^p$  tale che  $x=x+1$  $x=x+1$ 

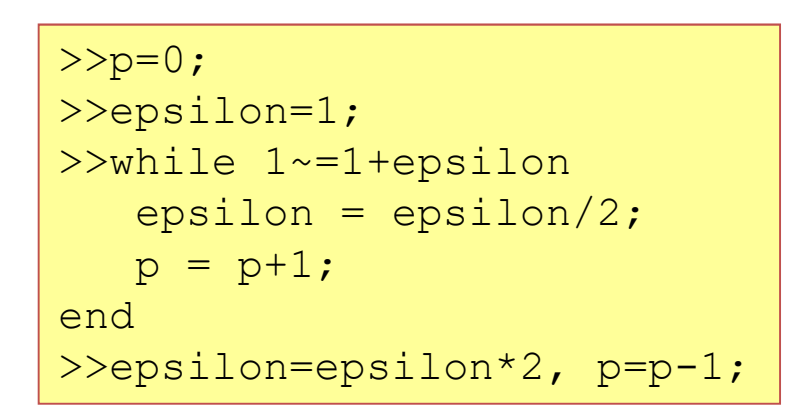

N.B. Il ciclo viene eseguito una volta di troppo, per questo nell'ultima riga il valore di epsilon viene corretto

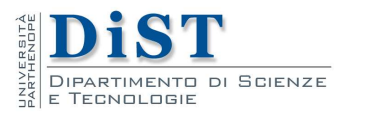

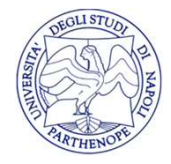

## Epsilon macchina

**Epsilon macchina**<br>• Eseguendo il programma precedente, otteniamo il seguente risultato risultato • Eseguendo il programma precedente, otteniamo il seguente risultato<br>  $\frac{\frac{\text{p}-\text{p}}{\text{p}}\sinh(-\text{p})}{\frac{2.2204e-016}{52}}$ <br>
• Questo è lo stesso valore contenuto nella variabile intrinseca<br>
eps, che contiene la precisione di Eseguendo il programma precedente, otteniamo il seguente<br>
risultato<br>  $\begin{array}{r}\n\frac{\text{p}-\text{p}}{\text{ep}}\text{s}1\text{on.}} \\
\frac{p}{\text{p}}\text{s}2\n\end{array}$ <br>
Questo è lo stesso valore contenuto nella variabile intrinseca<br>
eps, che contiene la preci

```
>>epsilon, p
epsilon =
  2.2204e-016
\mathbf{p} = \mathbf{p} = \mathbf{p} = \mathbf{p} = \mathbf{p}52
>>
```
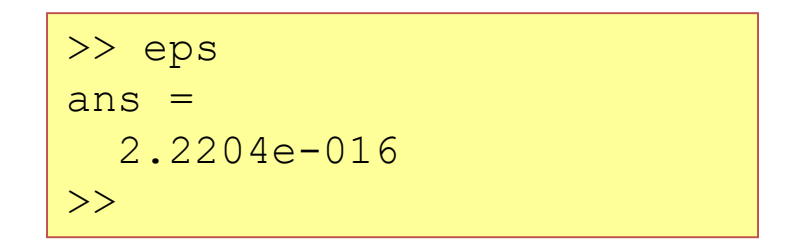

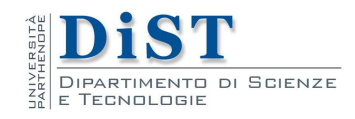

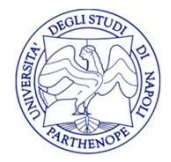

# Calcolare il piu' piccolo numero floating point della forma x=2^p **Calcolare il piu' piccolo numero<br>
floating point della forma**  $x=2^p$ **p<br>
• Devo trovare un numero della forma**  $x=2^p$ **p tale che x sia<br>
• Calcola il piu' piccolo numero floating point della forma Calcolare il piu' piccolo r<br>floating point della forma<br>Devo trovare un numero della forma x=2^<sub>1</sub><br>considerato 0<br>Calcola il piu' piccolo numero floating po<br>xmin=2^p Calcolare il piu' piccolo numero**<br> **floating point della forma**  $x=2^{\Lambda}p$ <br>
• Devo trovare un numero della forma  $x=2^{\Lambda}p$  tale che x sia<br>
considerato 0<br>
• Calcola il piu' piccolo numero floating point della forma<br>  $xmin=$

- 
- xmin= $2^p$

$$
>>x=1;
$$
\nwhile x>0  
\n
$$
xmin = x;
$$
\n
$$
x=x/2;
$$
\nend\n
$$
>>xmin
$$

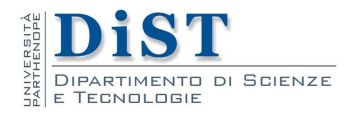

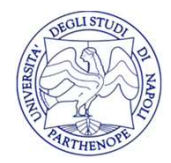

### Risultati:

• Eseguendo il programma precedente, otteniamo il seguente risultato risultato

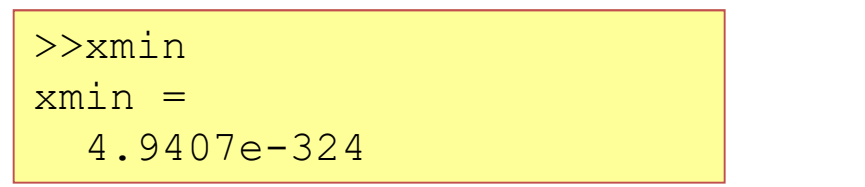

• Eseguendo il programma precedente, otteniamo il seguente risultato<br>
• A questo punto è possibile verificare il codice eseguendo la seguente operazione che da come risultato, atteso, 0 Eseguendo il programma precedente, otteniamo il seguente<br>
risultato<br>  $\frac{\frac{25 \times \text{min}}{\text{min a}}}{4.9407e-324}$ <br>
A questo punto è possibile verificare il codice eseguendo la<br>
seguente operazione che da come risultato, atteso, 0

>>>> xmin/2  $ans =$  $\Omega$ 

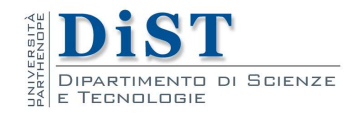

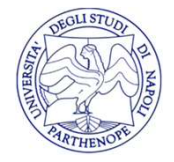

## Il più grande numero floating point

**Il più grande numero floating point**<br>• Calcola il più grande numero floating point della forma<br> $xmax=2<sup>^</sup>p$ xmax= $2^p$ 

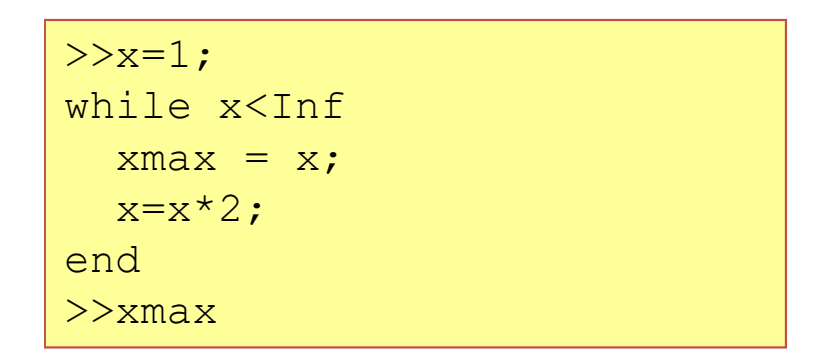

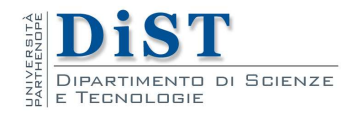

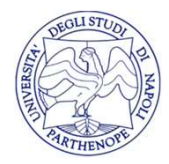

## Il più grande numero floating point

Il più grande numero floating point<br>• In maniera analoga è possibile calcola il più grande numero<br>floating point che risulterà essere più grande numero floating poin<br>In maniera analoga è possibile calcola il più grande nume<br>floating point che risulterà essere **Il più grande numero floating point**<br>
• In maniera analoga è possibile calcola il più grande numero<br>
floating point che risulterà essere<br> **A questo punto è possibile verificare che moltiplicando per 2 il**<br>
valore trovato In maniera analoga è possibile calcola il più grande numero<br>floating point che risulterà essere<br> $\frac{\sum_{\text{xmax}}^{\text{xmax}} e}{0.9885e+307}$ <br>A questo punto è possibile verificare che moltiplicando per 2 il<br>valore trovato ottengo il

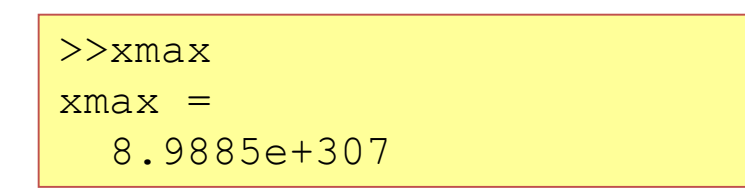

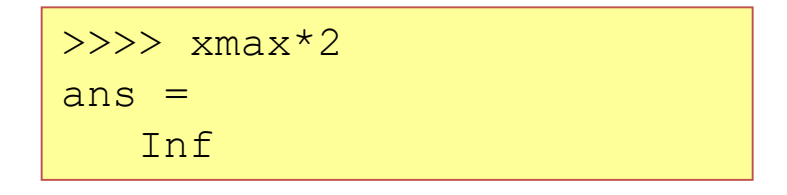

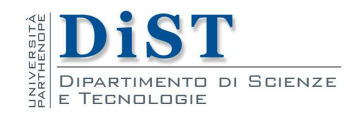

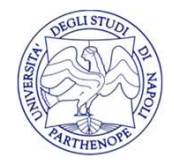

**ESENCIZI<br>Scrivere un programma che mostra a video i numeri pari minori**<br>di N in ordine decrescente. **Esercizi**<br>Scrivere un programma che mostra a video i nu<br>di N in ordine decrescente.<br>Generare una sequenza di numeri casuali inter.

**ESENCIZI**<br>Scrivere un programma che mostra a video i numeri pari minori<br>di N in ordine decrescente.<br>Generare una sequenza di numeri casuali interi finchè il valore<br>estratto non risulta minore di X. **ESENCIZI**<br>
Scrivere un programma che mostra a video i numeri pari mino<br>
di N in ordine decrescente.<br>
Generare una sequenza di numeri casuali interi finchè il valc<br>
estratto non risulta minore di X.<br>
Generare una sequenza Scrivere un programma che mostra a video i numeri pari minori<br>di N in ordine decrescente.<br>Generare una sequenza di numeri casuali interi finchè il valore<br>estratto non risulta minore di X.<br>Generare una sequenza di matrici N Scrivere un programma che mostra a video i numeri pari minori<br>di N in ordine decrescente.<br>Generare una sequenza di numeri casuali interi finchè il valore<br>estratto non risulta minore di X.<br>Generare una sequenza di matrici N

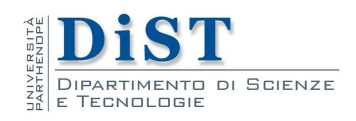

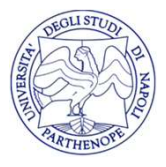

**ESETCIZI**<br>Data una matrice di NxM numeri casuali sommare tutti gli<br>elementi finchè la somma è minore di X.<br>Sugg.: la somma di tutti gli elementi potrebbe essere minore di **Esercizi**<br>
Data una matrice di NxM numeri casuali sommare tutti gli<br>
elementi finchè la somma è minore di X.<br>
Sugg.: la somma di tutti gli elementi potrebbe essere minore di X. **Esercizi**<br>
Data una matrice di NxM numeri casuali sommare tutti gli<br>
elementi finchè la somma è minore di X.<br>
Sugg.: la somma di tutti gli elementi potrebbe essere minore di X. X.

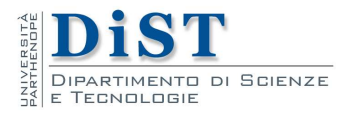

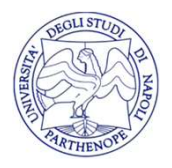

**ESETCIZI**<br>Dati due numeri interi **a** e **b**, stampare a video tutti i numeri<br>dispari compresi tra **a** e **b**.

**Esercizi**<br>Dati due numeri interi **a** e **b**, stampare a video tutti i numeri<br>dispari compresi tra **a** e **b**.<br>Dati due numeri interi **a** e **b**, stampare a video la sommatoria di<br>tutti i numeri pari compresi tra **a** e **b**. Dati due numeri interi **a e b**, stampare a video tutti i nume<br>dispari compresi tra **a e b**.<br>Dati due numeri interi **a e b**, stampare a video la sommatoria<br>tutti i numeri pari compresi tra **a e b**.

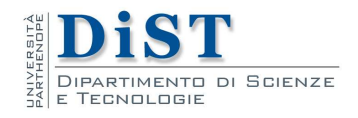

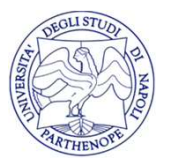

**Esercizi**<br>Dato un numero intero, calcolare la radice quadrata intera<br>approssimata per difetto. La radice quadrata intera calcolata per<br>difetto è il numero intero più grande il cui quadrato risulta minore **Esercizi**<br>Dato un numero intero, calcolare la radice quadrata intera<br>approssimata per difetto. La radice quadrata intera calcolata per<br>difetto è il numero intero più grande il cui quadrato risulta minore<br>o uguale di N **ESETCIZI**<br>Dato un numero intero, calcolare la radice quadrata intera<br>approssimata per difetto. La radice quadrata intera calcolata per<br>difetto è il numero intero più grande il cui quadrato risulta minore<br>o uguale di N Dato un numero intero, calcolare la radiapprossimata per difetto. La radice quadrata<br>difetto è il numero intero più grande il cui qua<br>o uguale di N

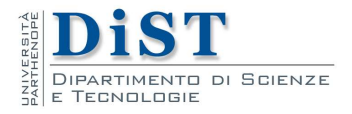

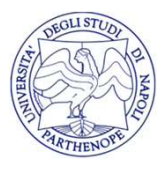

**Esercizi**<br>Trovare il minor numero di banconote da 100€, 50€, 10€, 5€,<br>necessarie per pagare una somma C multipla di 5. Esercizi<br>Trovare il minor numero di banconote da 100€, 50€, 10€, 5€,<br>necessarie per pagare una somma C multipla di 5.

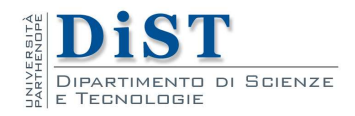

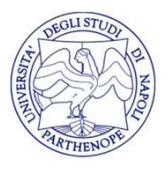